## **eBusiness-Praxis für den Mittelstand**

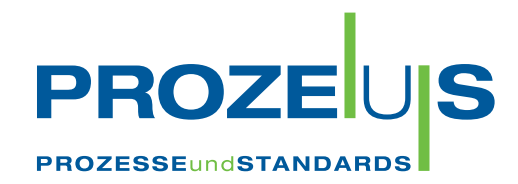

# **ORDERS**

Nutzen • Wirtschaftlichkeit • Projektumsetzung

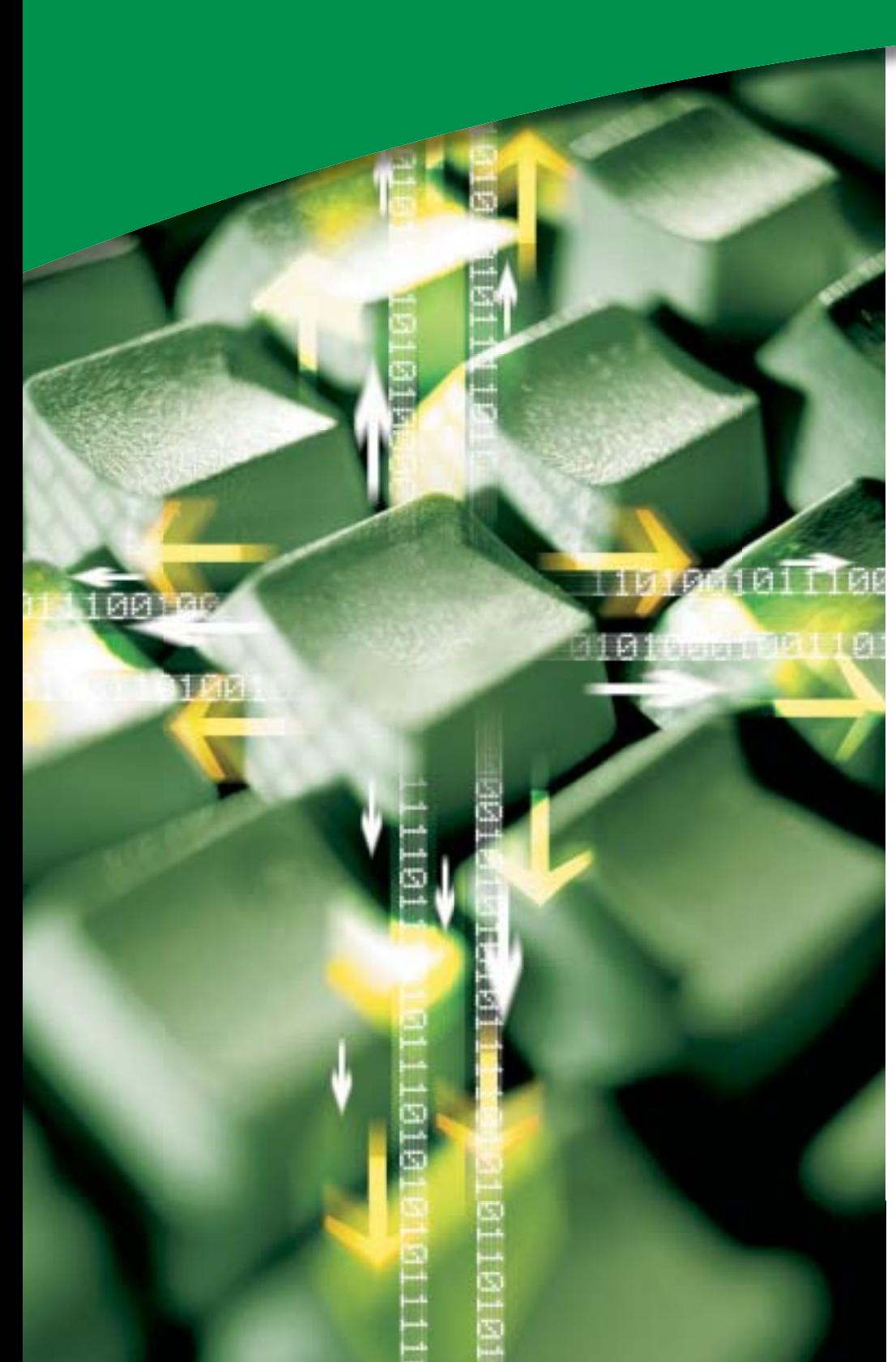

gefördert vom

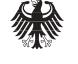

Bundesministerium für Wirtschaft und Arbeit

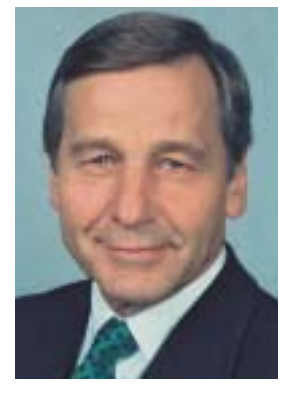

## eBusiness-Standards – eine sichere Investition für die Zukunft

Das Internet ist ein bedeutender Wirtschaftsfaktor, und Deutschland repräsentiert den mit Abstand wichtigsten eCommerce-Markt in Europa. Dennoch steuern bislang nur einzelne Unternehmen in Deutschland ganze Geschäftsprozesse – einschließlich von Beschaffung und Vertrieb – unternehmensübergreifend über das Internet. Zwar sind so gut wie alle Unternehmen "online"; gerade jedoch beim betrieblichen Einsatz von eBusiness-Standards, der letztlich das Tor zur Abwicklung internationaler Geschäftsbeziehungen öffnet, besteht noch Nachholbedarf.

Im Juli 2002 wurde mit Unterstützung des Bundesministeriums für Wirtschaft und Arbeit das Projekt PROZEUS – Prozesse und Standards – gestartet. Es hat zum Ziel, kleine und mittlere Unternehmen mittels eBusiness an die Nutzung globaler Beschaffungsund Absatzmärkte heranzuführen. Anhand von eBusiness-Beispiellösungen aus der mittelständischen Unternehmenspraxis wird demonstriert, wie die Effektivität über die gesamte Wertschöpfungskette gesteigert werden kann und welche Fehlerquellen umschifft werden sollten.

Nutzen Sie die Erkenntnisse und Erfahrungen von kleinen und mittleren Unternehmen aus PROZEUS-Pilotprojekten für Ihre eigene Umsetzung von eBusiness-Anwendungen.

Ich wünsche Ihnen dabei viel Erfolg!

Wolfgang Clement Bundesminister für Wirtschaft und Arbeit

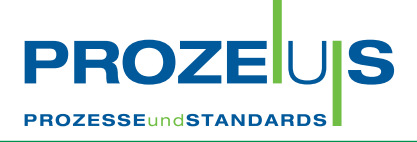

## Das Projekt PROZEUS

PROZEUS steht für "Förderung der eBusiness-Kompetenz von kleinen und mittleren Unternehmen (KMU) zur Teilnahme an globalen Beschaffungs- und Absatzmärkten durch integrierte **PROZE**sse **U**nd **S**tandards".

Das Projekt hat das Ziel, Transparenz im eBusiness zu schaffen, zu informieren und Know-how aufzubauen. Hierzu werden beispielhafte eBusiness-Lösungswege in die Wirtschaft transferiert. Ausgewählte kleine und mittlere Unternehmen haben diese Lösungswege in Pilotprojekten erarbeitet. Die Ergebnisse und Erfahrungen aus den Projekten, bei denen global einsetzbare Prozesse und Standards im Mittelpunkt stehen, bilden nun die Grundlage einer Veröffentlichungsreihe. Sie unterstützt kleine und mittlere Unternehmen, eigene eBusiness-Projekte zu initiieren und umzusetzen.

GS1 Germany – der neue Name der CCG – und Institut der deutschen Wirtschaft Köln Consult GmbH (IW Consult) realisieren PRO-ZEUS für Konsumgüterwirtschaft und Industrie gemeinsam als Verbundprojekt. Es wird gefördert vom Bundesministerium für Wirtschaft und Arbeit (BMWA).

GS1 Germany dankt den nachfolgend genannten Unternehmen für die Bereitstellung von Informationen und Erfahrungen aus dem Pilotprojekt

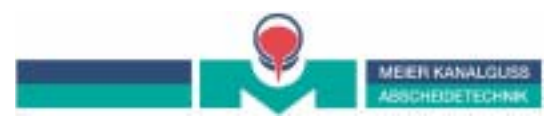

Heinrich Meier Eisengießerei GmbH & Co. KG Raab Karcher Baustoffe GmbH

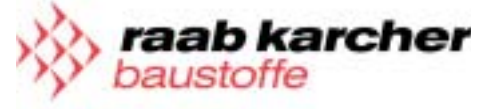

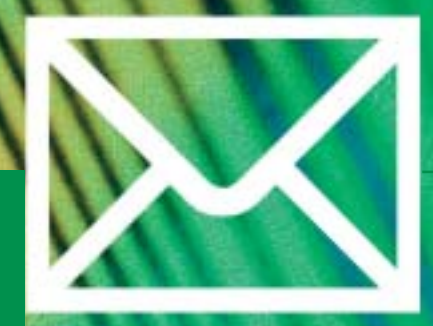

## Elektronischer Datenaustausch

Elektronischer Datenaustausch, nach der englischen Bezeichnung **E**lectronic **D**ata **I**nterchange abgekürzt **EDI**, ist das ideale Kommunikationsverfahren für den regelmäßigen Austausch mittleren bis hohen Datenvolumens auf Basis langfristiger Geschäftsbeziehungen.

Genau betrachtet bezeichnet EDI den elektronischen Austausch strukturierter Daten zwischen Computersystemen in einem standardisierten und maschinenlesbaren Format. Die Kommunikation erfolgt dabei via Datenfernübertragung und in der Regel ohne jegliche manuelle Eingriffe. Strukturierte Daten sind in ihrer Zusammensetzung präzise festgelegt. Sie müssen bezüglich der Syntax (Ordnung, Reihenfolge der Zeichen) sowie Semantik (Bedeutung und Inhalt der Zeichen) eindeutig sein.

Ziel von EDI ist die effiziente Kommunikation mit Geschäftspartnern sowie die automatische Weiterverarbeitung von Geschäftsnachrichten (zum Beispiel Bestellungen, Lieferavise, Rechnungen), unabhängig von intern verwendeten Hard- und Softwaresystemen.

Die Erzeugung und Verarbeitung von EDI-Nachrichten erfolgt grundsätzlich in mehreren Phasen: In der ersten Phase werden die für die Nachricht (zum Beispiel eine Bestellung) benötigten Daten automatisch aus dem internen Warenwirtschaftssystem eines Partners in eine EDI-Standardnachricht konvertiert. Anschließend wird diese Nachricht über eine Standleitung, private Netzwerkbetreiber oder das Internet an den Geschäftspartner oder seinen Dienstleister übermittelt. Dort empfängt ein Konverter die Nachricht und wandelt sie in ein spezifisches Inhouse-Format um.

Die Konvertierung von einem Inhouse-Format in das EDI-Standardformat (zum Beispiel EANCOM®) und wieder zurück ist zwingend notwendig, um die fehlerfreie und automatische Weiterverarbeitung der Nachrichten zu garantieren. Denn in den meisten Fällen sind die verwendeten Inhouse-Formate der bei einer EDI-Transaktion beteiligten Geschäftspartner unterschiedlich und somit inkompatibel.

### **UN/EDIFACT**

Die Anwendung von EDI eröffnet erhebliche Kostensenkungspotenziale. Diese können aber nur dann realisiert werden, wenn die beteiligten Geschäftspartner eine gemeinsame (Standard-)Sprache für den Datenaustausch einsetzen.

Mit UN/EDIFACT (**U**nited **N**ations **E**lectronic **D**ata **I**nterchange **f**or **A**dministration, **C**ommerce and **T**ransport) haben die Vereinten Nationen einen globalen und branchenübergreifenden Standard zum Austausch strukturierter Daten geschaffen. Er umfasst aktuell über 200 definierte Nachrichtentypen und wird weltweit von über 300.000 Unternehmen eingesetzt.

Die hohe Anzahl der an der Entwicklung von UN/EDIFACT beteiligten Anwendergruppen hat dazu geführt, dass EDIFACT-Nachrichten im Laufe der Zeit sehr komplex und umfangreich wurden. Oft sind sie mit Funktionalitäten für unterschiedlichste Anwendungsszenarien überladen und daher für den normalen Anwender schwer zu verstehen und zu implementieren.

Aus diesem Grund wurden so genannte EDIFACT-Subsets (Untermengen) gebildet. Die meist branchenspezifischen Untermengen

**PROZESSEUNGSTANDARDS** 

**PROZ** 

beinhalten sämtliche Muss-Bestandteile von EDIFACT und zusätzlich nur die optionalen Elemente, die für die im Subset beschriebenen Geschäftsprozesse notwendig sind. All jene optionalen EDIFACT-Bestandteile, die aus Sicht der jeweiligen Branche irrelevant sind, werden nicht in das Subset übernommen.

## **EANCOM®**

Das bedeutendste und weltweit am häufigsten verwendete Subset heißt EANCOM® (EAN + Communication). Es steht für detaillierte Beschreibungen vereinfachter UN/EDIFACT-Nachrichten, die Anwender leichter verstehen und in der Praxis direkt einsetzen können. Der EANCOM®-Standard umfasst derzeit 46 Nachrichtentypen, die weltweit in mehr als 65.000 Unternehmen (Stand 2003) unterschiedlichster Wirtschaftsbereiche im Einsatz sind.

Die am häufigsten eingesetzten Nachrichtentypen sind Bestellung (ORDERS), Lieferavis (DESADV) und Rechnung (INVOIC). Zum Einstieg wird meistens die Bestellung oder die Rechnung gewählt. Im nachfolgend vorgestellten Pilotprojekt wurde die elektronische Bestellung (ORDERS) umgesetzt.

Von grundlegender Bedeutung in sämtlichen Geschäftsprozessen ist die eindeutige und unverwechselbare Identifikation von Produkten und Partnern. In EANCOM®-Nachrichten wird daher jedes Produkt durch seine weltweit eindeutige Artikelnummer (EAN/GTIN) und jeder Partner durch seine eindeutige internationale Lokationsnummer (ILN/GLN) überschneidungsfrei identifiziert.

Bezieht sich ein Anwender auf die EANCOM®-Beschreibungen, reduziert er damit deutlich die bei den UN/EDIFACT-Nachrichten vorhandene Interpretationsvielfalt.

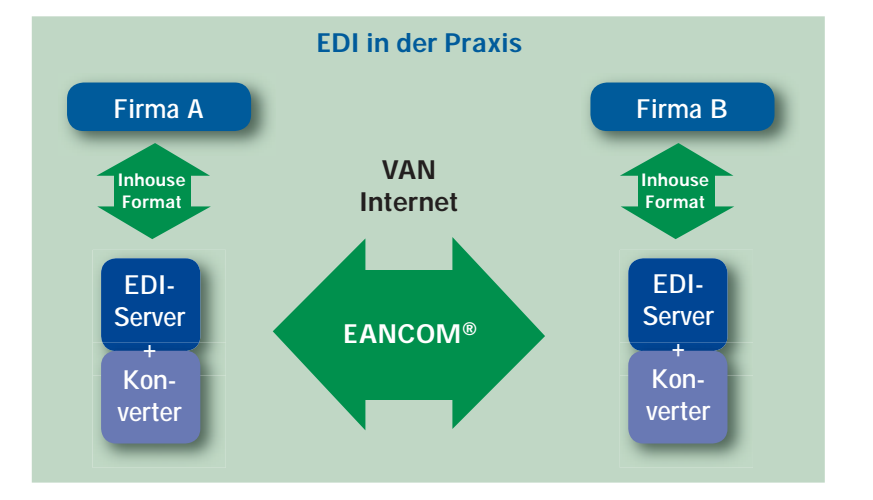

#### **Die Vorteile:**

- **+ Vereinfachung der EDI-Nachrichten + Weltweite Eindeutigkeit des**
- **EAN-Systems + Reduzierung des Datenvolumens und**
- **damit der Übertragungs- und Verarbeitungskosten**

Das internationale Netzwerk von mehr als 100 GS1-Länderorganisationen gewährleistet eine kompetente Unterstützung für EANCOM® in der jeweiligen Landessprache.

## **Efficient Consumer Response(ECR)**

Die elektronische Kommunikation auf EANCOM®-Basis ist ein wichtiger Baustein auf dem Weg zu einem ECR-fähigen Unternehmen. Efficient Consumer Response (ECR) bezeichnet die konsequente Ausrichtung der Versorgungskette auf die Wünsche und die Nachfrage des Endverbrauchers. ECR basiert auf einem zentralen Gedanken: Unternehmen reichen Informationen zur Bedienung der Nachfrage in der Wertschöpfungskette weiter, damit sie dem Endverbraucher ein Optimum an Qualität, Service und Produktvielfalt bieten können. Grundlage von ECR ist die partnerschaftliche Zusammenarbeit von Kunden, Lieferanten und Dienstleistern.

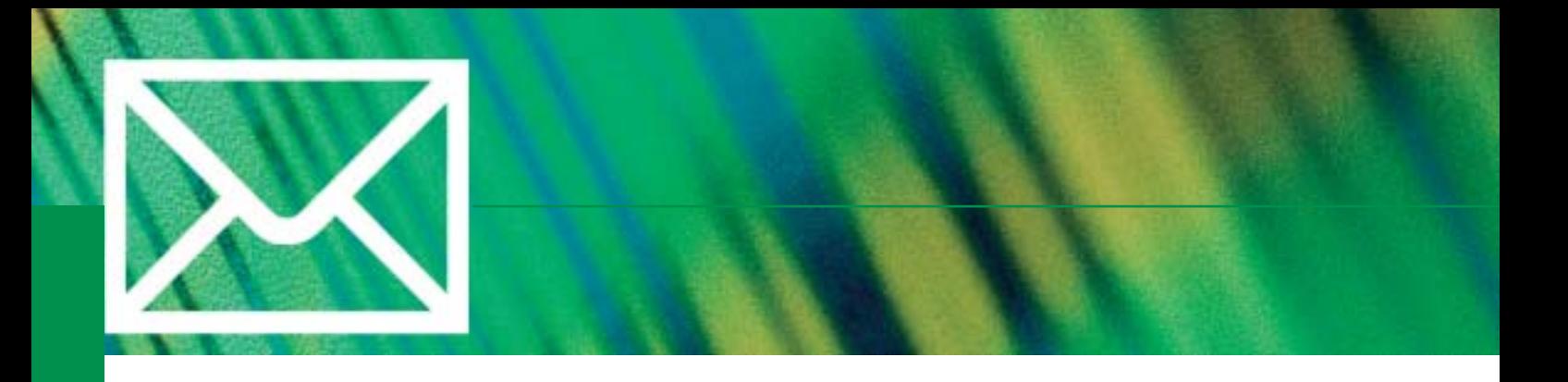

## Nutzen und Wirtschaftlichkeit

Der elektronische Datenaustausch mit Geschäftspartnern ist ein wichtiger Bestandteil, um Geschäftsprozesse effizient abzuwickeln. Die Nutzenpotenziale, die ein Unternehmen durch die Implementierung der EANCOM®- Nachricht ORDERS (Bestellung) realisieren kann, sind vielseitig. Dabei sind sowohl quantitative, aber vor allem auch qualitative Aspekte zu nennen:

- Einsparung bei Verwaltungsund Bearbeitungskosten
- **Prozessoptimierung und Qualitätssicherung** durch kürzere Geschäftszyklen
- Strategischer Nutzen
	- Größere Kundenzufriedenheit und stärkere Kundenbindung
	- Verbesserte Beziehung zwischen den **Geschäftspartnern**
	- Wettbewerbsvorteile gegenüber Mitbewerbern durch besseres Serviceangebot

Die mit dem EDI-Projekt – in diesem Fall die Umsetzung der EANCOM®-Nachricht ORDERS (Bestellung) – verbundenen Gesamtaufwendungen können in einmalige Investitionen sowie laufende Kosten unterteilt werden.

Für die nachfolgende Wirtschaftlichkeitsberechnung wurde das mögliche Belegvolumen zugrunde gelegt, das bei der Anbindung der sechs größten Kunden zu erwarten ist.

## **Einmalige Investitionen**

Die einmaligen Investitionen beinhalten die Hard- und Softwarekosten für ein EDI-System sowie die Umstellungskosten. Das EDI-System ist entsprechend der Unternehmensbelange zu dimensionieren, da dieses mittelbar abhängig ist sowohl von der Anzahl der Partner, mit denen EDI umgesetzt wird, als auch von der Anzahl der auszutauschenden Nachrichtenarten.

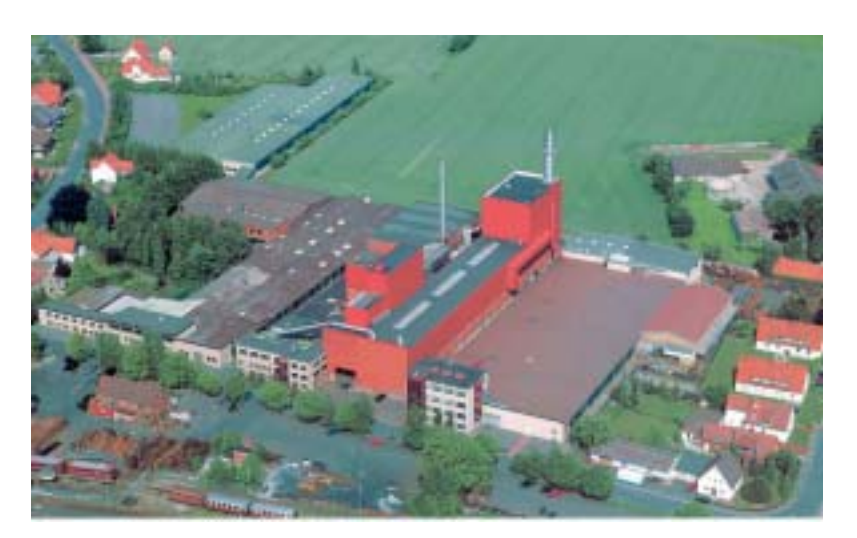

Unter Hard- und Softwarekosten fällt die Anschaffung eines Konverters und der zugehörigen Software für den Verbindungsaufbau. Innerhalb des EDI-Systems sind entsprechende Partnerprofile und Umsetzungstabellen (Mappings) für die Zuordnung der Inhouse-Dateninhalte zu den Dateninhalten der EANCOM®-Nachricht ORDERS zu hinterlegen. Des Weiteren muss die eigene IT-Umgebung durch Anpassen der Schnittstellen an das EDI-System angebunden werden.

Zu den Umstellungskosten zählen zum Beispiel Planungs- oder Schulungskosten, die während der gesamten Projektdauer im Rahmen der Implementierung der Nachrichten anfallen.

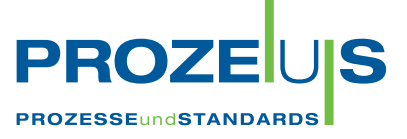

## **Laufende Kosten**

Darüber hinaus sind noch die Kosten für den laufenden Betrieb zu berücksichtigen. Dies sind mögliche Lizenz- und Wartungsgebühren für Software sowie die Kommunikationskosten für die Übertragung der Nachrichten.

Zur Umsetzung der EANCOM®-Nachricht ORDERS in einem realen Pilotprojekt fallen einmalig Investitionen in Höhe von rund 19.325 € und laufende Kosten in Höhe von rund 2.996  $\in$  pro Jahr an.

Die einmaligen Investitionen setzen sich wie folgt zusammen:

#### **Hard- und Software (einmalig) 14.708 €**

- Konverter
- Software
- Programmierkosten (Mapping) für die Nachrichtenart ORDERS,
- Anpassen der Inhouse-Schnittstellen
- Beratung durch den IT-Dienstleister

#### **Umstellungskosten (einmalig) 4.617 €**

 • Einsatz personeller Ressourcen anhand durchschnittlicher Personalkosten

Des Weiteren gehen die Kosten des laufenden Betriebs für das EDI-System in die Kalkulation mit ein und setzen sich wie folgt zusammen.

## **Laufende EDI-Kosten des Betriebs (jährlich) 2.690 €**

- Lizenzgebühren
- Wartung des EDI-Systems durch den IT-Dienstleister
- Übertragungskosten in Abhängigkeit vom Datenvolumen

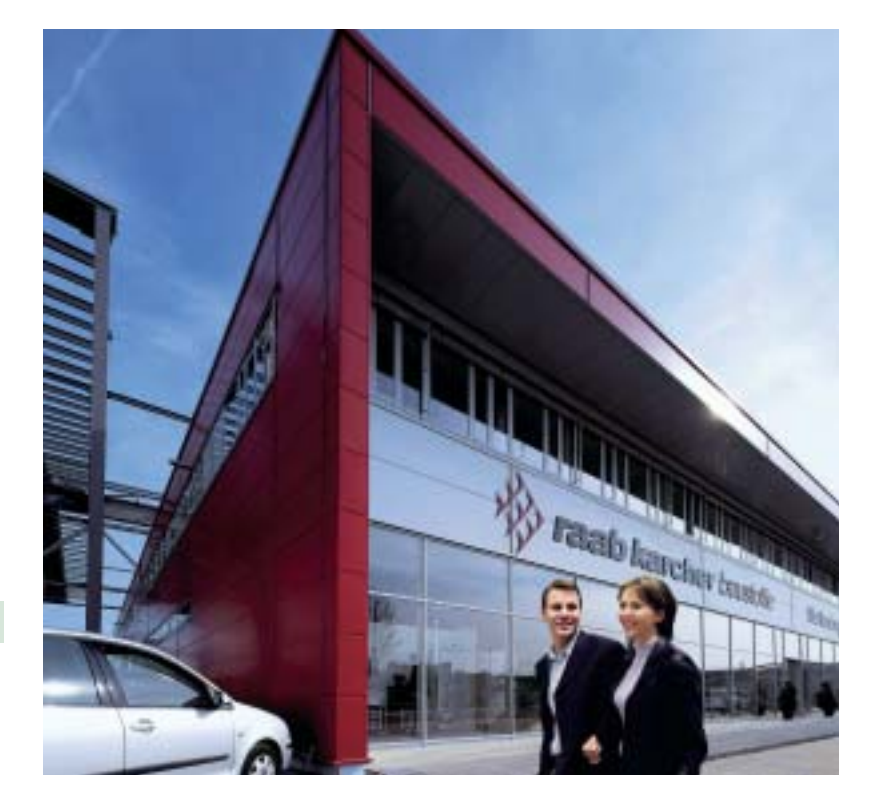

## **Einsparung**

Die durch die EDI-Einführung reduzierten Kosten stehen im direkten Zusammenhang mit dem Transaktionsvolumen des Unternehmens. Die zeitintensive und fehleranfällige manuelle Dateneingabe wird künftig durch das EDI-System automatisiert abgewickelt, wodurch entsprechende Kapazitäten freigesetzt werden. Je höher das Datenvolumen mit den Geschäftspartnern im elektronischen Datenaustausch ist, desto schneller kann die Gewinnschwelle (Break Even) erreicht werden. Eine Erhöhung des Datenvolumens kann durch Umsetzen weiterer Nachrichtenarten (verbunden mit Investitionen für neue Mappings je Nachrichtenart) oder durch Einbeziehen weiterer Geschäftspartner erreicht werden.

Auf Grundlage einer Prozesskostenrechnung mit einer definierten Bezugsgröße (zum Beispiel Transaktionsvolumen pro EDI-Nachricht) setzen sich die jährlichen Einsparungen im Vorher-Nachher-Vergleich im dargestellten Projekt wie folgt zusammen:

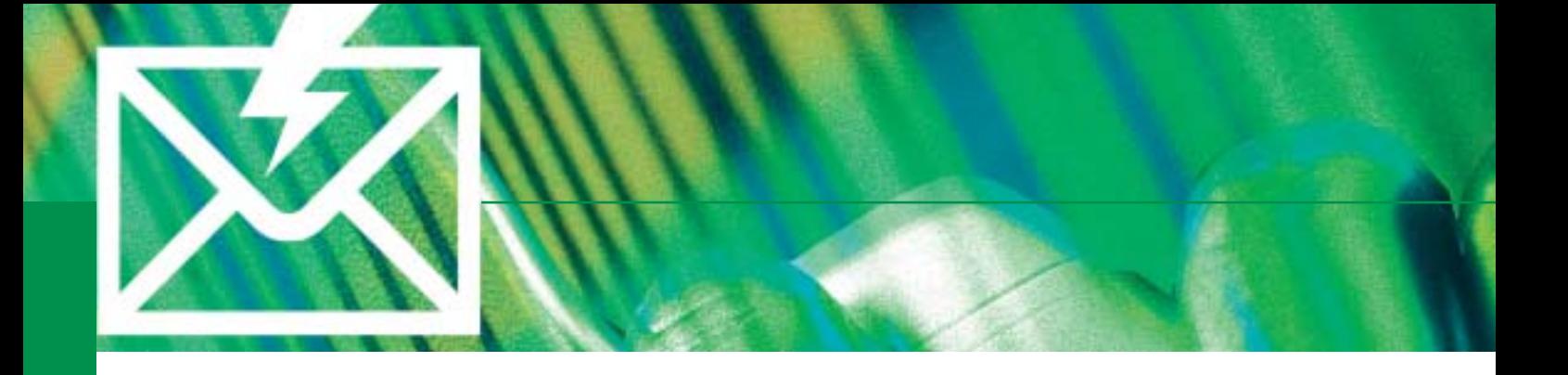

### **Einsparungen nach Einführung der ORDERS 53 %**

- Anbindung der sechs größten Kunden
- Bezugsgröße: Produkt aus Zeitersparnis (Vorher-Nachher-Vergleich) und durchschnittlichem Personalkostensatz

#### **Rechenbeispiel**

Rentabilitätsrechnung (ROI) auf Basis des Belegvolumens der sechs größten Kunden im Jahr 2003:

*Die Rentabilitätsrechnung (ROI) setzt den Jahresgewinn einer Investition in Verhältnis zum Kapitaleinsatz. Folglich berechnet sich der ROI als Quotient aus der jährlichen Einsparung durch den Einsatz der EDI-Nachrichten abzüglich der laufenden EDI-Kosten und der einmaligen Investitionen.*

Bei Einsparungen durch den Einsatz der EDI-Nachrichten von 8.435 € und laufenden Kosten von 2.690 €, ergibt sich bei einem Investitionsvolumen von 19.325 € nach einem Jahr ein ROI in Höhe von circa 30 Prozent.

 **8.435 € – 2.690 €**  $\cdot$  100 % = 30 %

### **Rechenbeispiel**

Amortisationsdauer in Jahren auf Basis des Belegvolumens der sechs größten Kunden im Jahr 2003:

Die Amortisationsrechnung (Kapitalrückfluss) *ermittelt den Zeitraum, in dem das investierte Kapital über die Erlöse wieder in das Unternehmen zurückfl ießt. Folglich berechnet sich die Amortisationsdauer aus dem Quotienten der Investitionen und der jährlichen Einsparung durch den Einsatz der EDI-Nachrichten abzüglich der laufenden EDI-Kosten.*

Bei Einsparungen durch den Einsatz der EDI-Nachrichten von 8.435 € und laufenden Kosten von 2.690 €, ergibt sich bei einem Investitionsvolumen von 19.325 € eine Amortisationsdauer von 3,36 Jahren.

 **19.325 € 8.435 [€/Jahr] – 2.690 [€/Jahr] = 3,36 Jahre**

Zur Bewertung dieser Zahlen sind im nächsten Schritt qualitative Kriterien heranzuziehen, da sich nicht alle Vorteile quantifizieren lassen. So kann etwa eine qualitativ bessere Lieferantenbeziehung durch EDI eine längere Amortisationsdauer der Investition aufwiegen.

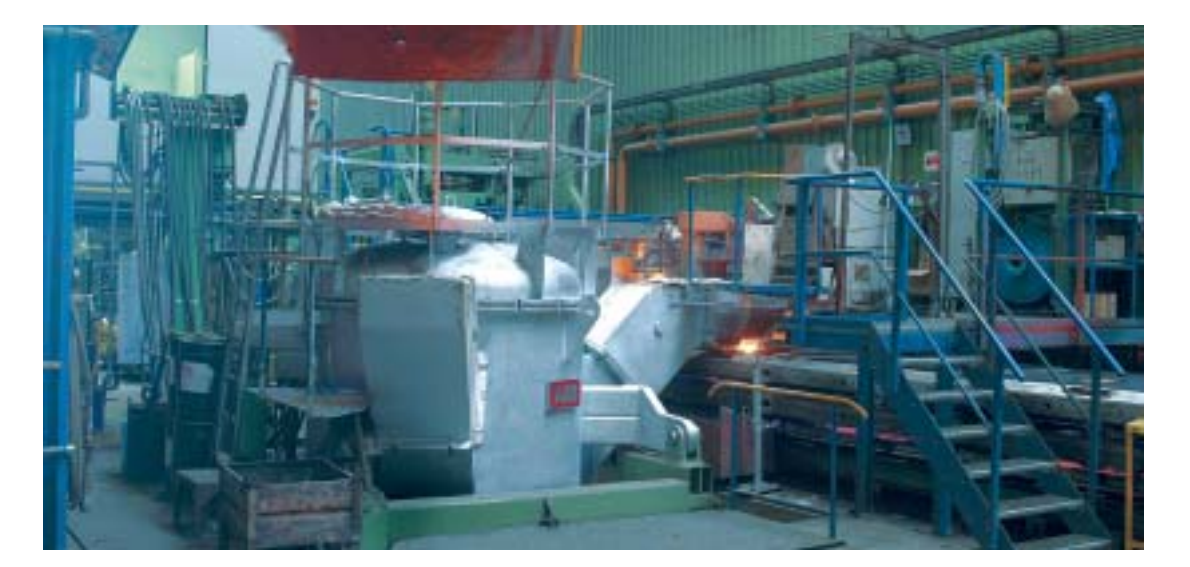

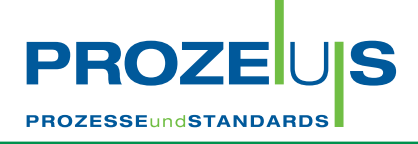

## **Zielsetzung**

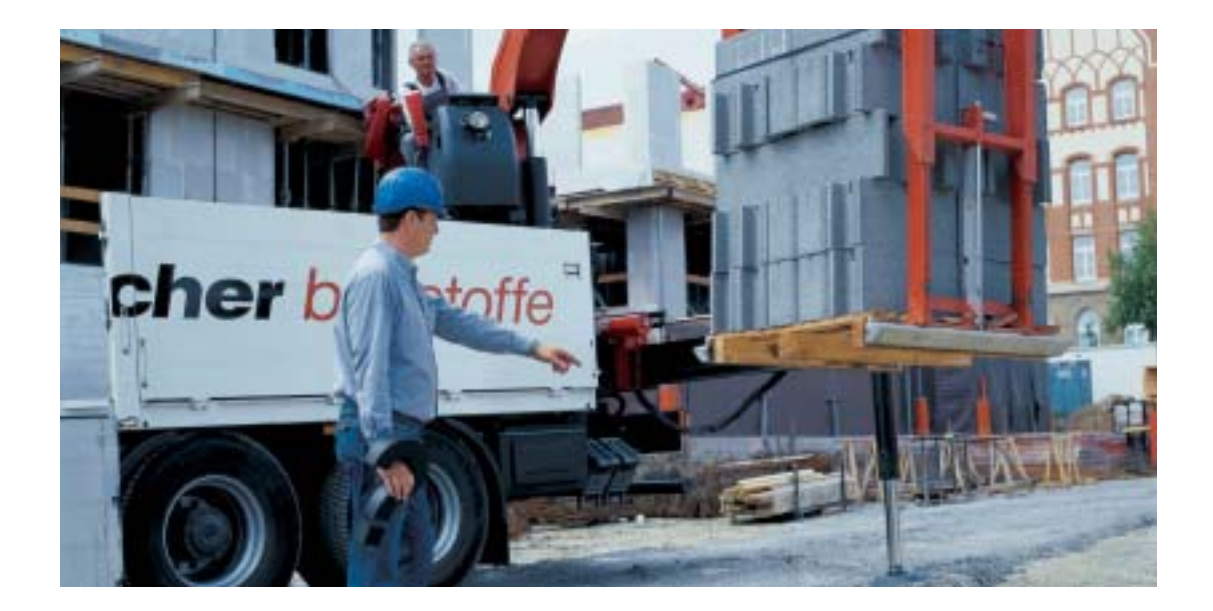

## **Ausbau der eBusiness-Kompetenz**

Grundlage für die optimale Steuerung von Waren- und Informationsströmen ist eine effiziente Kommunikation mit Geschäftspartnern. Die Einführung des elektronischen Austausches von Bestellungen (ORDERS) auf Basis des EANCOM®-Standards ermöglicht die automatische Weiterverarbeitung dieser Geschäftsnachricht, unabhängig von intern verwendeten Hard- und Softwaresystemen.

## **Einsparungen**

Durch den Einsatz der EANCOM®-Nachricht ORDERS lässt sich die Wirtschaftlichkeit im Wertschöpfungsprozess verbessern. Die zeitintensive und fehleranfällige manuelle Dateneingabe wird durch das EDI-System automatisiert abgewickelt. Hierdurch verbessert sich die Prozesssicherheit aufgrund erhöhter Datenkonsistenz in dem jeweiligen Prozess und den nachgelagerten Prozessen. Zudem kann Zeit und Papier eingespart werden.

## **Verbessern der Beziehung zum Geschäftspartner (ECR-Fähigkeit)**

Das Sprechen einer "gemeinsamen Sprache" ist ein wesentlicher ECR-Gesichtspunkt. Unternehmen, die elektronisch miteinander kommunizieren, können auf der Basis standardisierter Schnittstellen/Nachrichten effektiv und zeitnah zusammenarbeiten. Dies verbessert die Kunden-Lieferanten-Beziehung.

## **Neue Aufgabengebiete von Mitarbeitern durch Zeitersparnis**

Der elektronische Datenaustausch beschleunigt Prozessabläufe. Mitarbeiter können die dadurch neu hinzugewonnene Zeit für andere Tätigkeiten im Unternehmen einsetzen. Auf diese Weise können mit den gleichen personellen Kapazitäten steigende Anforderungen bewältigt werden.

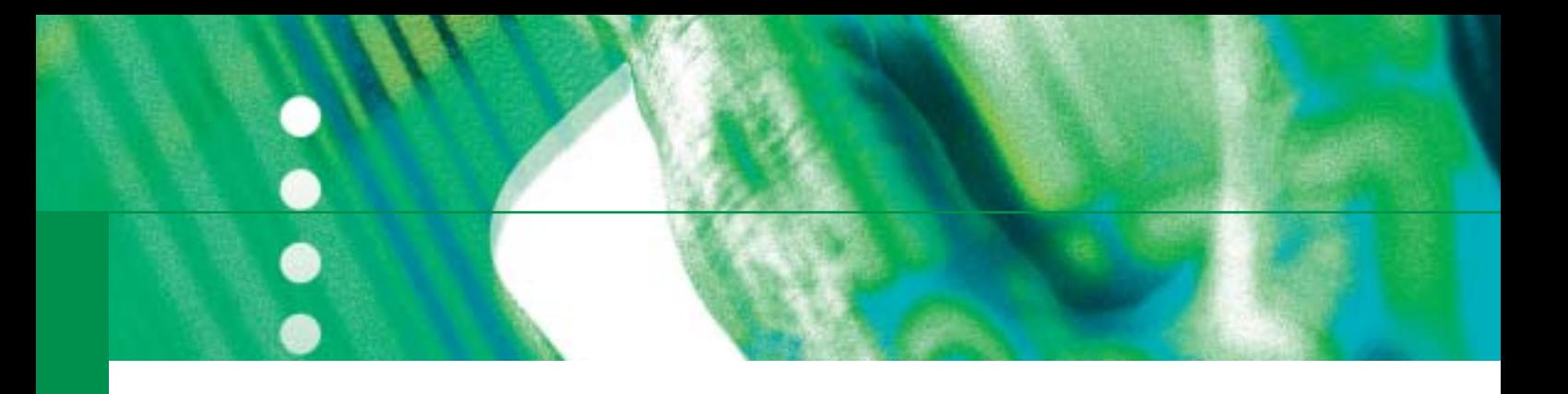

## Aufbau und Anwendung

Eine EANCOM®-Nachricht weist immer die gleiche Struktur auf. Jedes Segment hat seinen Platz in einer Sequenz von Segmenten innerhalb der Nachricht.

Der Nutzer kann auf Segmentebene anhand von Codes beziehungsweise Qualifiern standardisierte und anwendergerechte Inhalte übermitteln.

## **Allgemeiner Aufbau von EANCOM® -Nachrichten**

#### **Syntax**

- Zeichensatz • Struktur einer
- Übergangsdatei • Struktur einer
- Nachricht
- Segmentstruktur • Datenelementstruktur
- Komprimierung
- von Daten
- Darstellung
- numerischer Werte
- **Nachrichtentypen** • DESADV = Liefermeldung
- $\cdot$  ORDERS = Bestellung
- PRICAT =
- Preisliste/Katalog  $\cdot$  INVOIC  $=$
- Rechnung
- $\cdot$  INVRPT  $=$
- 
- Bestandsbericht

#### • UNH = Nachrichtenkopfsegment  $\cdot$  BGM = Beginn der Nachricht

**Segmente**

- RFF = Referenzangaben
- $\cdot$  NAD = Name und Anschrift
- PAC = Packstück/ Verpackung

#### **Datenelemente Codes/Qualifier**

- EAN-Artikelnummer
- Lieferdatum
- Belegnummer
- MHD

## **Anwendungsbeispiel**

Die Bestellung (ORDERS) wird von einem Kunden an seinen Lieferanten übertragen, um Waren oder Dienstleistungen zu ordern und die entsprechenden Mengen, Daten und Lokationen der Lieferung anzugeben. Die Nachricht kann sich auf ein zuvor erhaltenes Angebot des Lieferanten über die bestellten Waren oder Dienstleistungen beziehen.

Die Nachricht verwendet Partner- und Produktcodes, die vorausgehend ausgetauscht wurden. Die Bestellnachricht sollte für die täglichen Bestelltransaktionen verwendet werden mit der allgemeinen Regel: Eine Bestellung pro Lieferung und Lokation. Es ist jedoch auch möglich, Lieferungen an verschiedene Orte und zu unterschiedlichen Terminen zu ordern.

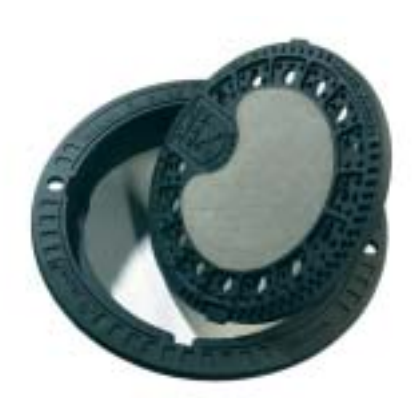

### **Hinweis**

Zum Austausch von Stamm- und Bewegungsdaten zwischen Geschäftspartnern stehen in EANCOM® derzeit 46 Nachrichtentypen (Stand 2003) zur Verfügung. Wichtige standardisierte EANCOM®-Nachrichten sind neben der ORDERS (Bestellung) zum Beispiel DESADV (Lieferavis), INVOIC (Rechnung), PRICAT (Preisliste/ Katalog), INVRPT (Bestandsbericht) oder IFTMIN (Transportauftrag). Eine detaillierte Beschreibung ist bei der GS1 Germany erhältlich.

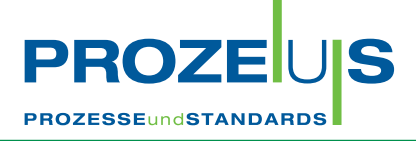

## Organisatorische Voraussetzungen

Zur Einführung der EANCOM®-Nachricht ORDERS in einem Unternehmen sollte aus Effizienzgründen eine Projektgruppe für dieses Vorhaben gebildet werden. Neben dem Projektleiter und den internen Mitarbeitern kön-

nen möglicherweise zur Projektplanung und Projektdurchführung auch externe Personen wie Mitarbeiter des Geschäftspartners oder des ausgewählten IT-Dienstleisters einbezogen werden.

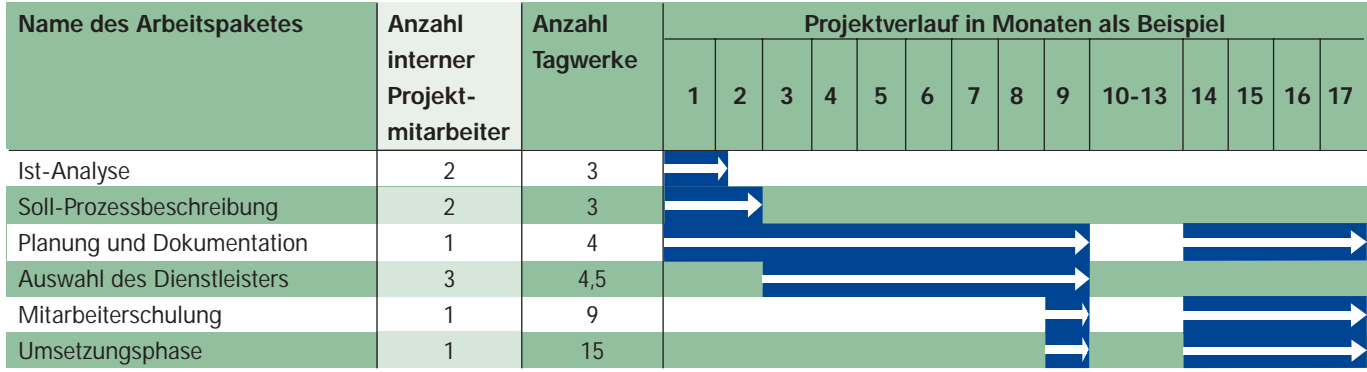

Die Verzögerung (Monate 10 bis 13) des Projektfortschrittes im Pilotprojekt ist durch zwei Faktoren begründet. Zum einen hat die Auswahl des Dienstleisters aufgrund einiger interner Abstimmungen recht lange gedauert. Zum anderen ist durch die Erkrankung des Projektleiters das Projekt erheblich ins Stocken geraten.

## **Projektvoraussetzungen**

- Die Lizenz für eine Internationale Lokationsnummer (ILN) vom Typ 2 (Bezug über GS1 Germany) dient als Grundlage zur Bildung der EAN-Artikelnummern.
- **Ein Warenwirtschaftssystem zur Unterneh**mens- und Prozesssteuerung in der Buchhaltung und Logistik, das in der Lage ist, Daten zu importieren und zu exportieren.
- **Präzise Erfassung und Pflege der Artikel**und Partnerstammdaten.

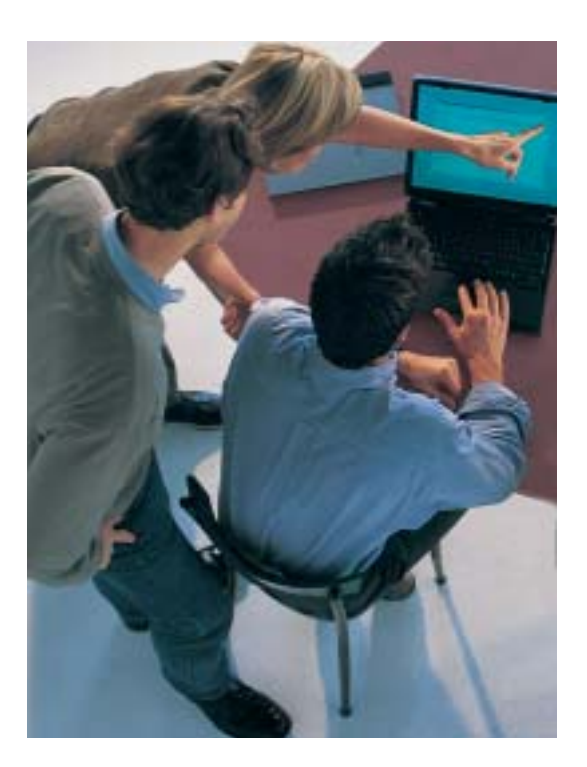

### **Hinweis**

Die Einführung der EANCOM®-Nachricht ORDERS im Unternehmen begleiten detaillierte Unterlagen für die Umsetzer, die ebenfalls über GS1 Germany bezogen werden können (siehe hintere Umschlagseite innen) oder im Internet unter www.prozeus.de zum Download angeboten werden.

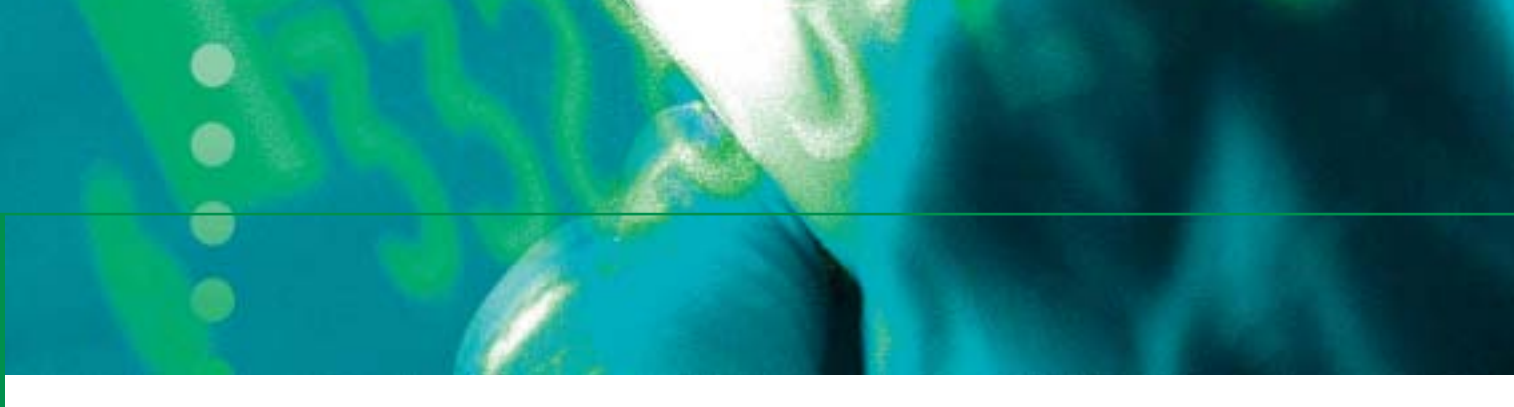

## Handlungsanweisungen

## **Die ersten Schritte**

Die Geschäftsleitung trifft die grundsätzliche Entscheidung, dass der elektronische Datenaustausch eingeführt werden soll, und benennt einen Projektleiter, der unter anderem

- vertraut ist mit unternehmenseigenen und -übergreifenden Abläufen sowie
- Kenntnisse in den Bereichen Logistik, Rechnungswesen und IT besitzt.

Der Projektleiter analysiert und plant anschließend mit Hilfe unternehmensinterner Experten, zum Beispiel dem IT-Verantwortlichen, die ersten Aktivitäten. Folgende Arbeitsschritte werden in der frühen Projektphase durchgeführt:

- **Analysieren der betroffenen Geschäfts**abläufe (Ist-Prozesse)
- Auflisten der Auswirkung auf die geplanten Abläufe (Soll-Prozesse)
- **Planen der Zeit und der zum Erreichen** des Soll-Zustandes notwendigen Ressourcen

## **Das Steuern von Veränderungen**

Wichtig bei der Einführung neuer Verfahrensweisen ist, dass sie von allen Beteiligten akzeptiert und getragen werden. Dies ist einer der ersten Schritte bei der Projektplanung.

Ein Wandel in den Strukturen und Abläufen des Unternehmens bedeutet für die Mitarbeiter, gewohnte Arbeits-, Denk- und Handlungsweisen ändern zu müssen. Um interne Reibungsverluste zu reduzieren, sollte eine Vorgehensweise festgelegt werden, wie Veränderungen vorbereitet, geplant, gesteuert und kontrolliert werden.

In diesem Rahmen werden die Mitarbeiter regelmäßig informiert und die Betroffenen gegebenenfalls in Form von Projektteams in den Veränderungsprozess mit einbezogen. Schulungen über den neuen Prozessablauf oder die neue Technik helfen den Mitarbeitern, Unsicherheiten und Ängste abzubauen.

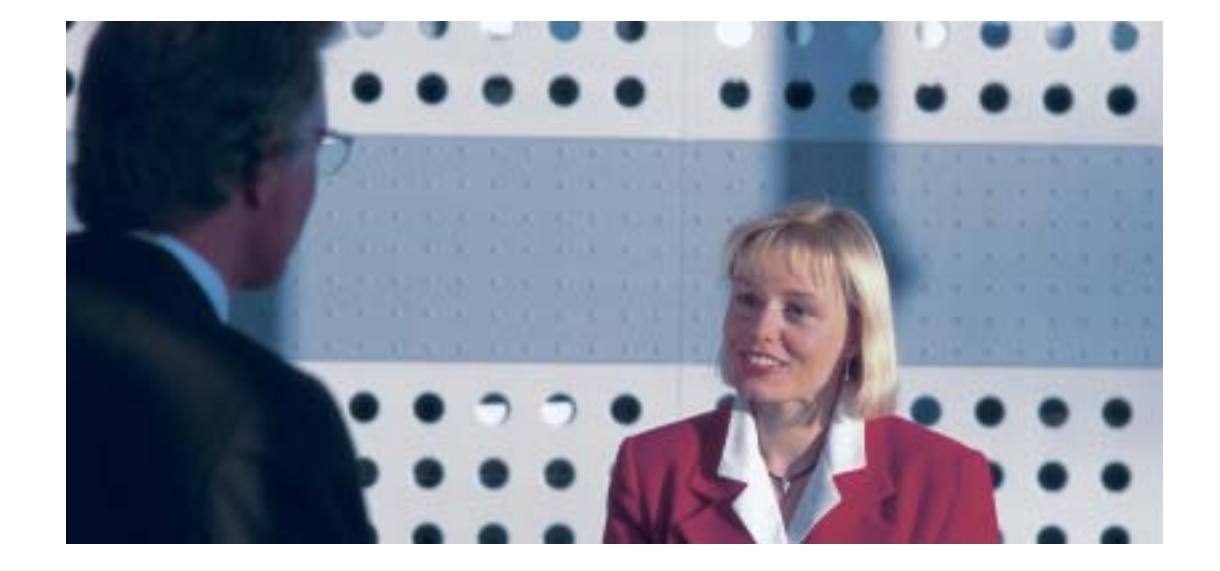

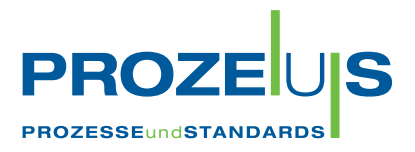

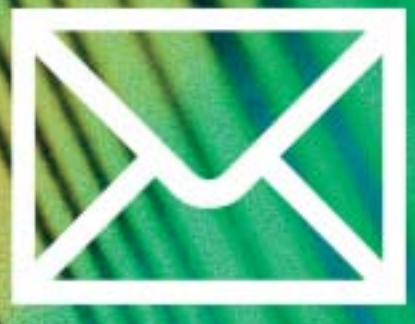

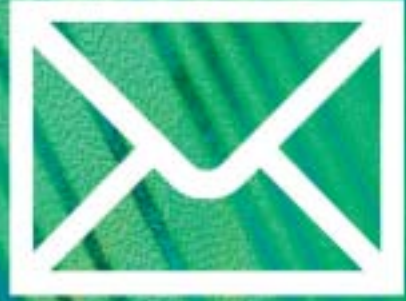

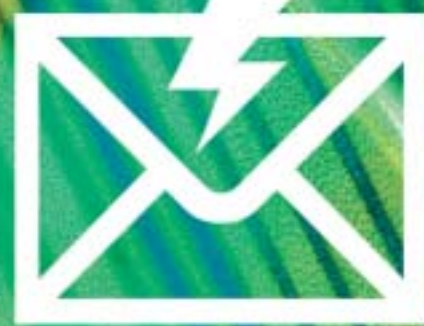

## Die Projektumsetzung auf einen Blick

Die wesentlichen Schritte zur erfolgreichen Einführung der EANCOM®-Nachricht ORDERS sind in der folgenden Checkliste aufgeführt. Anhand dieser Liste sind die PROZEUS-Pilotprojekte abgewickelt worden.

......

## **CHECKLISTE**

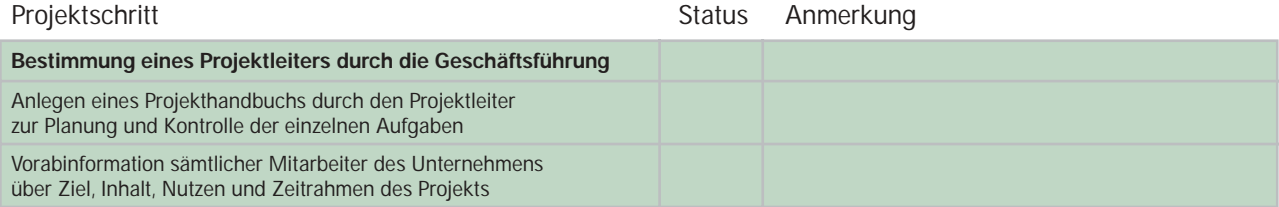

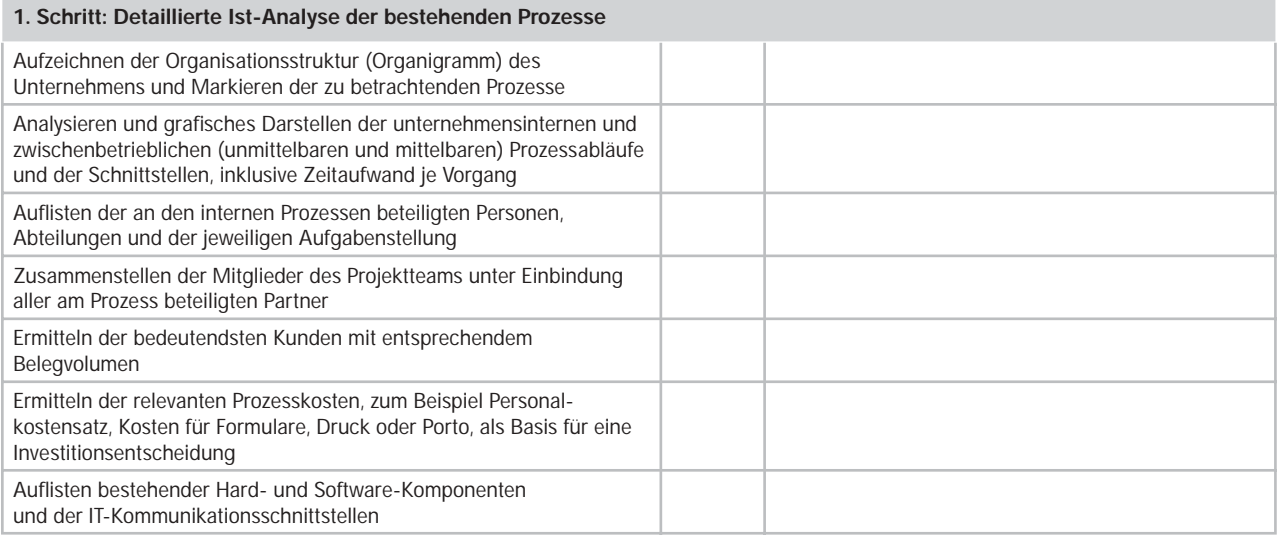

## **2. Schritt: Konkretisierung und Festlegung der Soll-Prozesse**

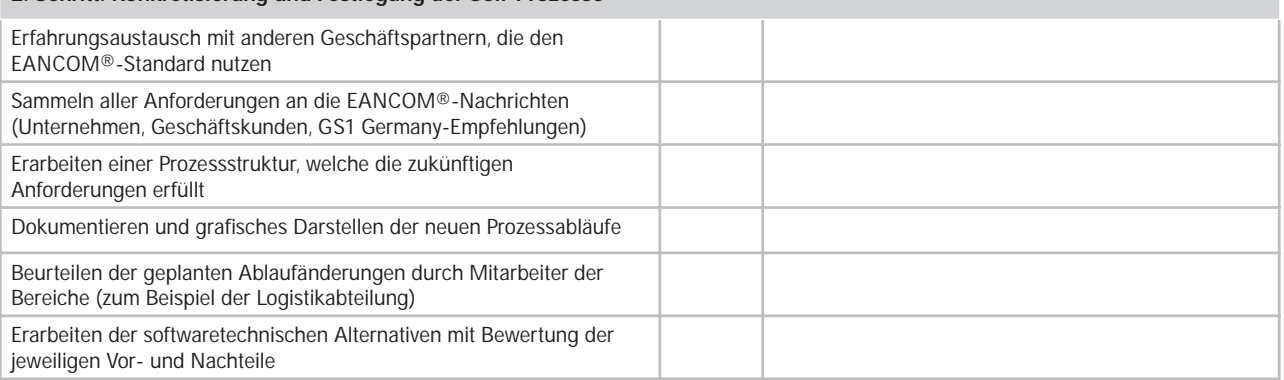

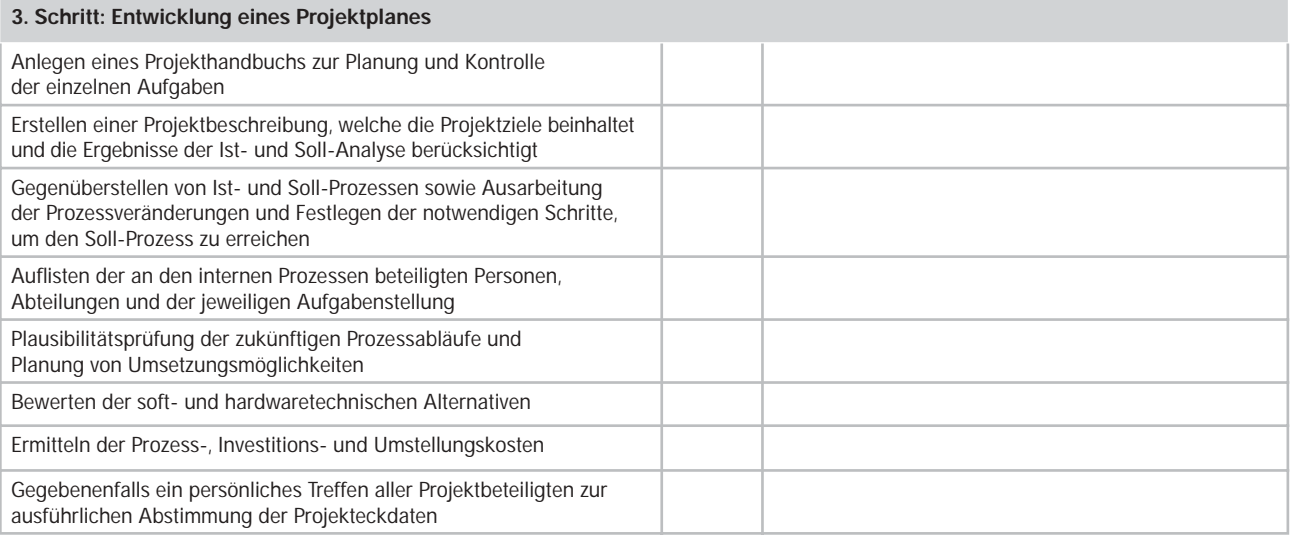

## Projektschritt **Status** Anmerkung

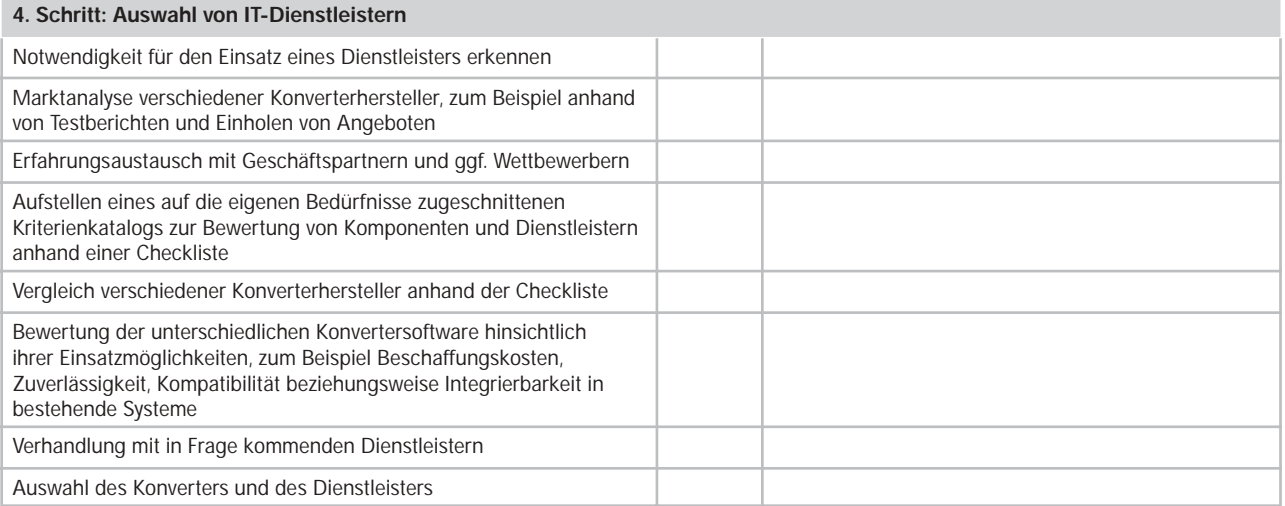

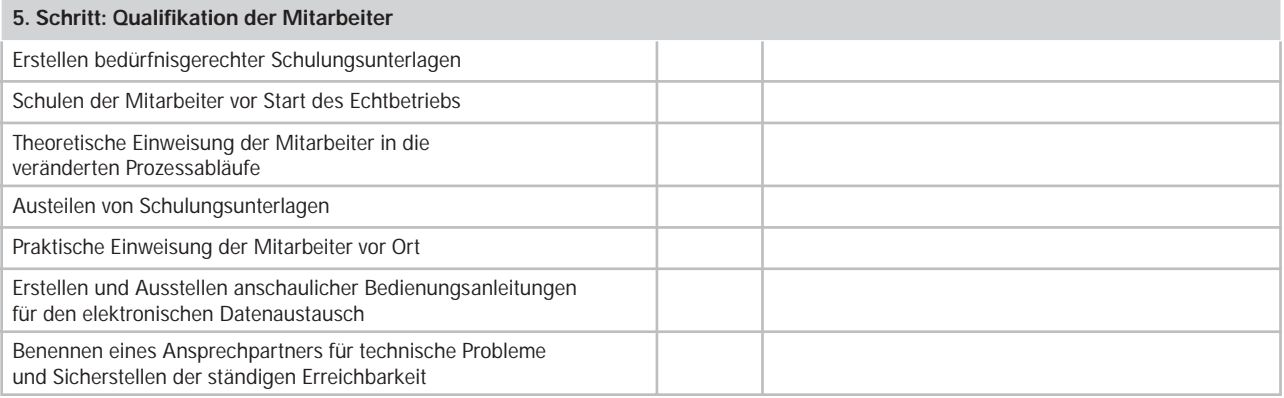

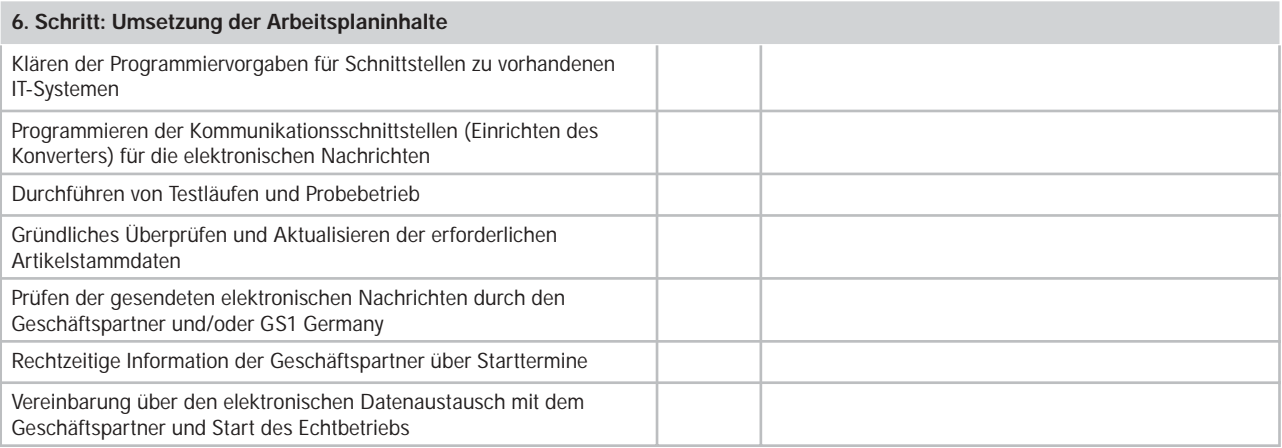

## **Hinweis**

Die Einführung der EANCOM®-Nachricht ORDERS im Unternehmen begleiten detaillierte Unterlagen für die Umsetzer, die ebenfalls über GS1 Germany bezogen werden können (siehe hintere Umschlagseite innen) oder im Internet unter www.prozeus.de zum Download angeboten werden.

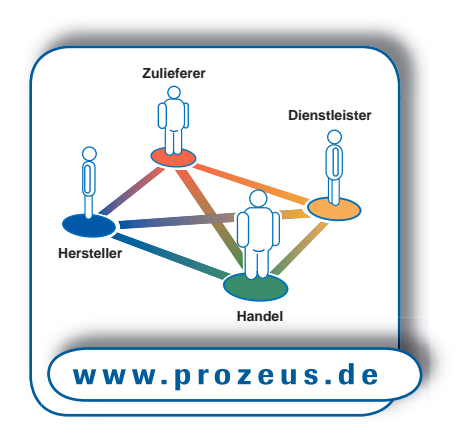

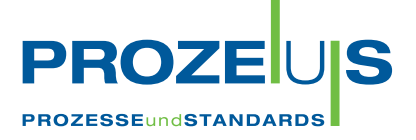

## **Weitere Informationen von GS1 Germany zu:**

- Internationale Lokationsnummerierung in der Anwendung
- **EAN-Identsysteme in der Anwendung**
- **Einführung in den elektronischen Daten**austausch (EDI)
- **EDI/eCommerce-Technologien im Überblick**
- GS1 Germany-Empfehlung zur Anwendung des EANCOM® 1997-Standards (CD-ROM)

## **können Sie über www.shop.gs1-germany.de beziehen.**

## **Weitere Informationen zum Transferprojekt PROZEUS erhalten Sie von den Projektdurchführenden:**

## **Pilotprojekte Konsumgüterwirtschaft**

GS1 Germany GmbH Maarweg 133 50825 Köln Telefon: (02 21) 9 47 14-0 Fax: (02 21) 9 47 14-9 90 eMail: prozeus@gs1-germany.de www.gs1-germany.de

#### **Pilotprojekte Industrie**

Institut der deutschen Wirtschaft Köln Consult GmbH Gustav-Heinemann-Ufer 84–88 50968 Köln Telefon: (02 21) 49 81-8 16 Fax: (02 21) 49 81-8 56 eMail: prozeus@iwconsult.de www.iwconsult.de

#### **IMPRESSUM**

**© 2005** Herausgegeben von der GS1 Germany GmbH Maarweg 133 50825 Köln

Gestaltung und Produktion: edition agrippa, Köln • Berlin Fotos: H. Meier Eisengießerei, Raab Karcher Baustoffe, BrandX Pictures, Project Photos, EyeWire

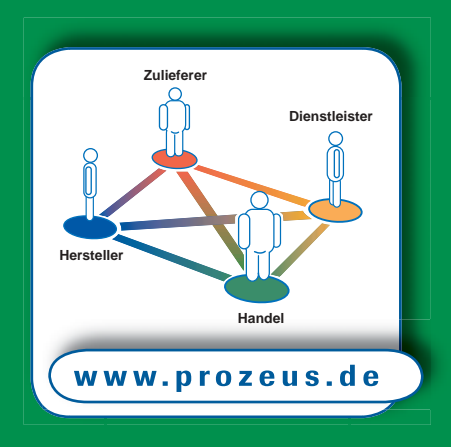

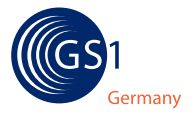

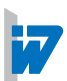

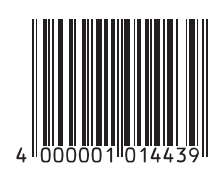